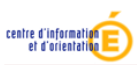

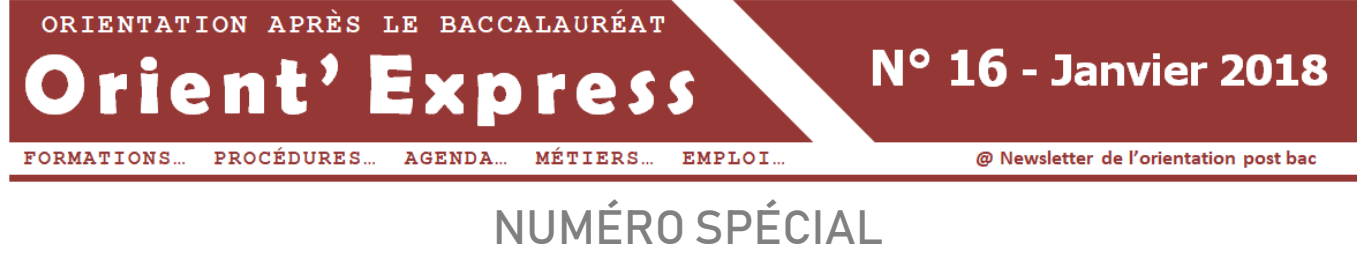

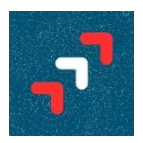

# arcours Entrez dans l'enseignement supérieur

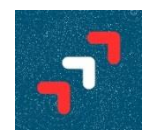

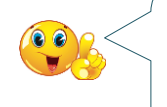

**Deux grandes phases pour les candidats :**

#### **Phase 1** Les candidatures

**Entre ces 2 phases, enseignants et chefs d'établissements remplissent le dossier de chaque élève de terminale sur la plateforme Parcoursup, dont la fiche Avenir est une pièce essentielle. Phase 2** Les réponses aux propositions d'admission

# **CALENDRIER**

# $CANDIDATURES$

- **Du 22 janvier au 13 mars 2018 : Formulation des vœux**
- **Jusqu'au 31 mars : Constitution des dossiers et confirmation des vœux**

 **Du 14 au 31 mars Professeurs et chefs d'établissements remplissent les fiches Avenir (une par vœu) À partir du 4 avril Les fiches Avenir sont transmises, via la plateforme Parcoursup, aux établissements choisis par l'élève**

PROPOSITIONS D'ADMISSION & RÉPONSES DES CANDIDATS **Du 22 mai au 21 septembre 2018**

# Présentation détaillée de la procédure

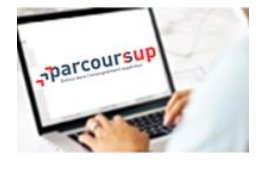

# **PHASE1** LES CANDIDATURES

**22 Janvier ▶ 13 Mars (& 31 Mars)** 

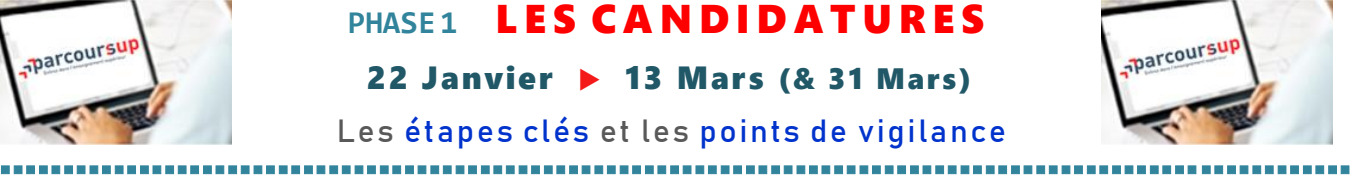

Les étapes clés et les points de vigilance

### **▶ 1. Je crée mon dossier Parcoursup**

- · Conseil 1 ▶ Utilisez une adresse mail valide, que vous consultez régulièrement, pour toute la durée de la procédure.
- Conseil 2 ▶ Téléchargez l'application Parcoursup pour être informé en temps réel sur le suivi de votre dossier.

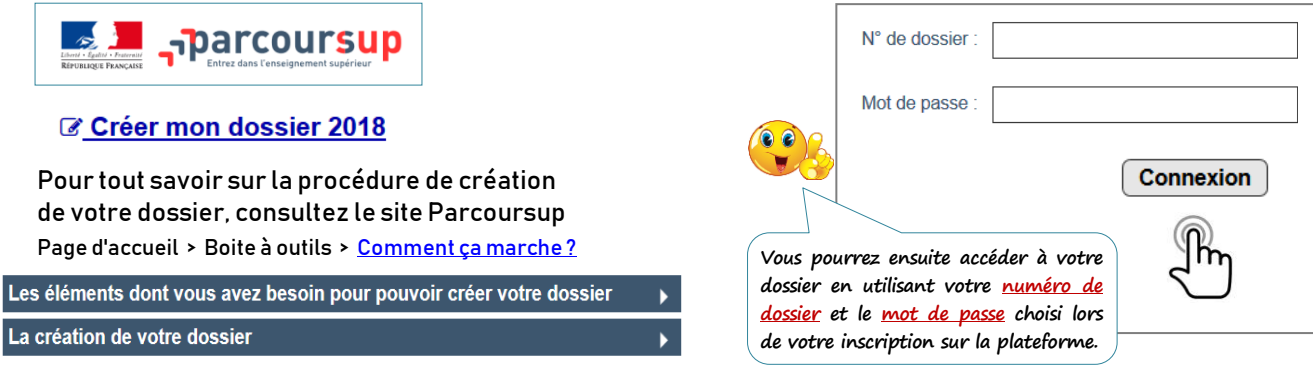

### **2.** Je recherche les formations envisagées (via le moteur de recherche)

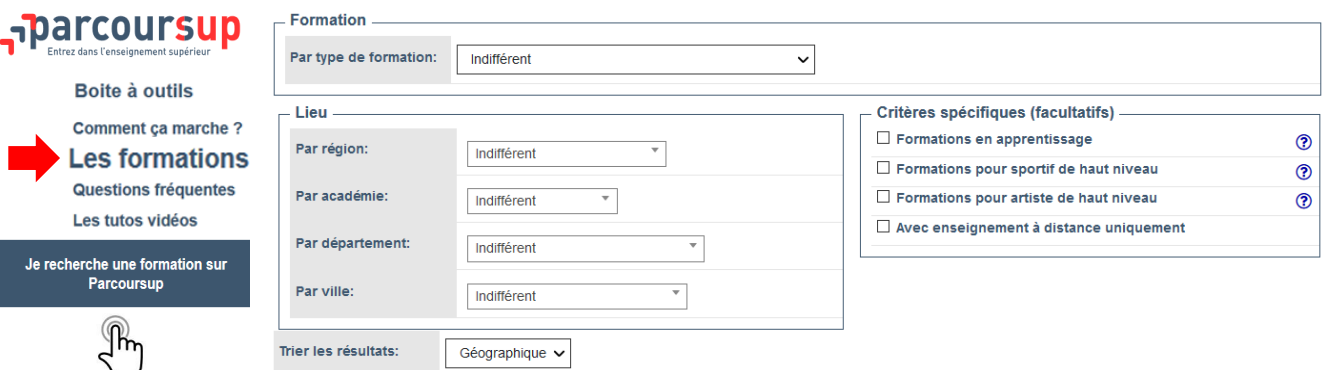

 $\bullet$ 

l

### **3.** Je prends connaissance des caractéristiques de chaque formation

- contenus et organisation des enseignements
- **attendus** de la formation

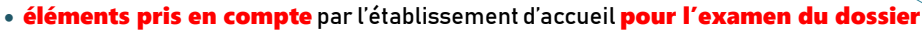

- taux de passage en deuxième année
- taux de réussite au diplôme
- taux d'insertion professionnelle (lorsque ces données sont disponibles)
- possibilités de poursuite d'études / métiers auxquels conduit la formation

#### capacités d'accueil en 2018 ainsi que le nombre de candidats et le nombre d'admis en 2017

#### Exemple : DUT GEA - IUT Bordeaux

**Les attendus sont les connaissances et les compétences nécessaires à la réussite.**

- **Ils sont définis au niveau national. Ils peuvent être complétés en fonction**
- **des spécificités de chaque établissement.**

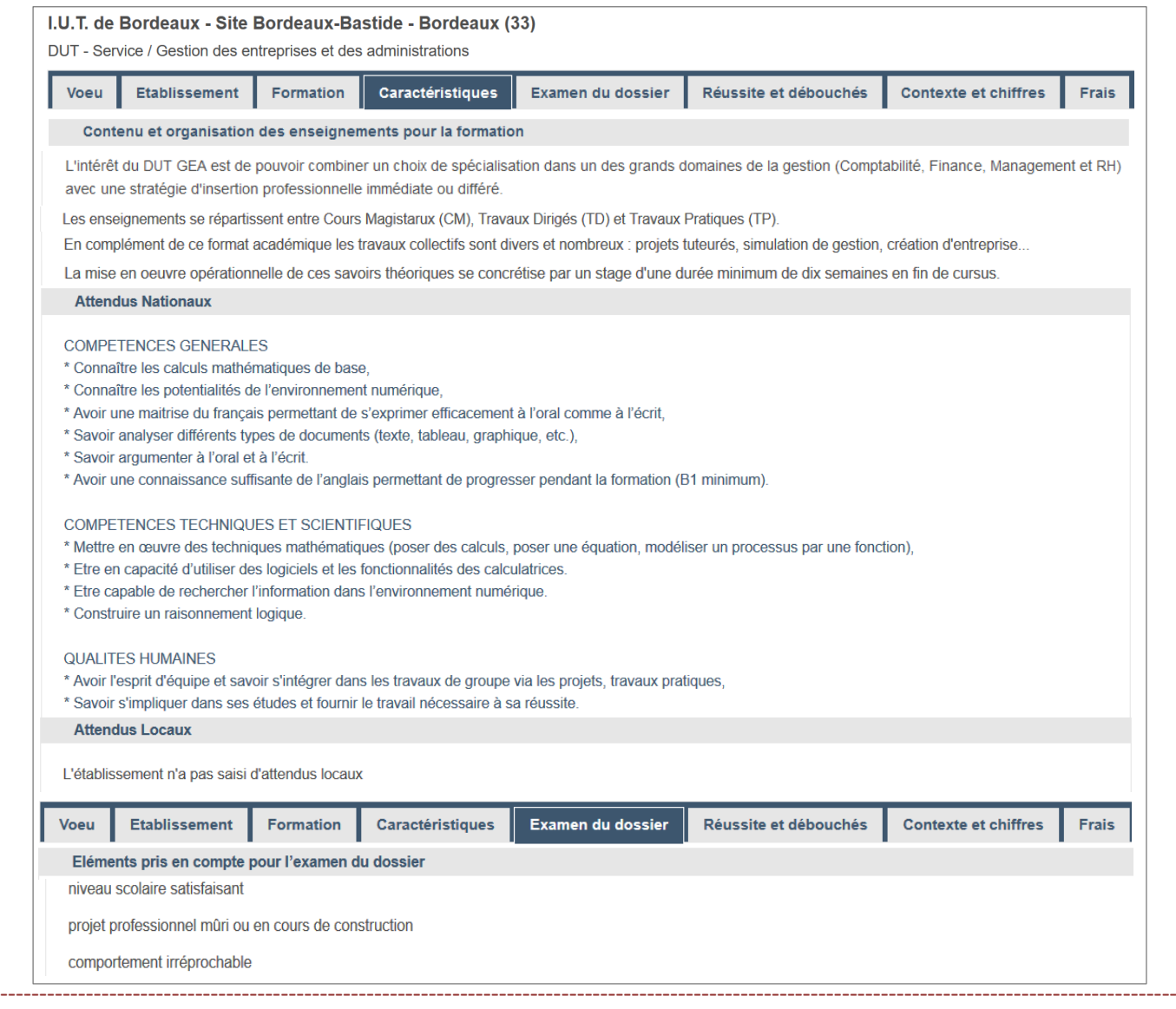

#### Exemple : DUT GEA - IUT Bordeaux (suite)

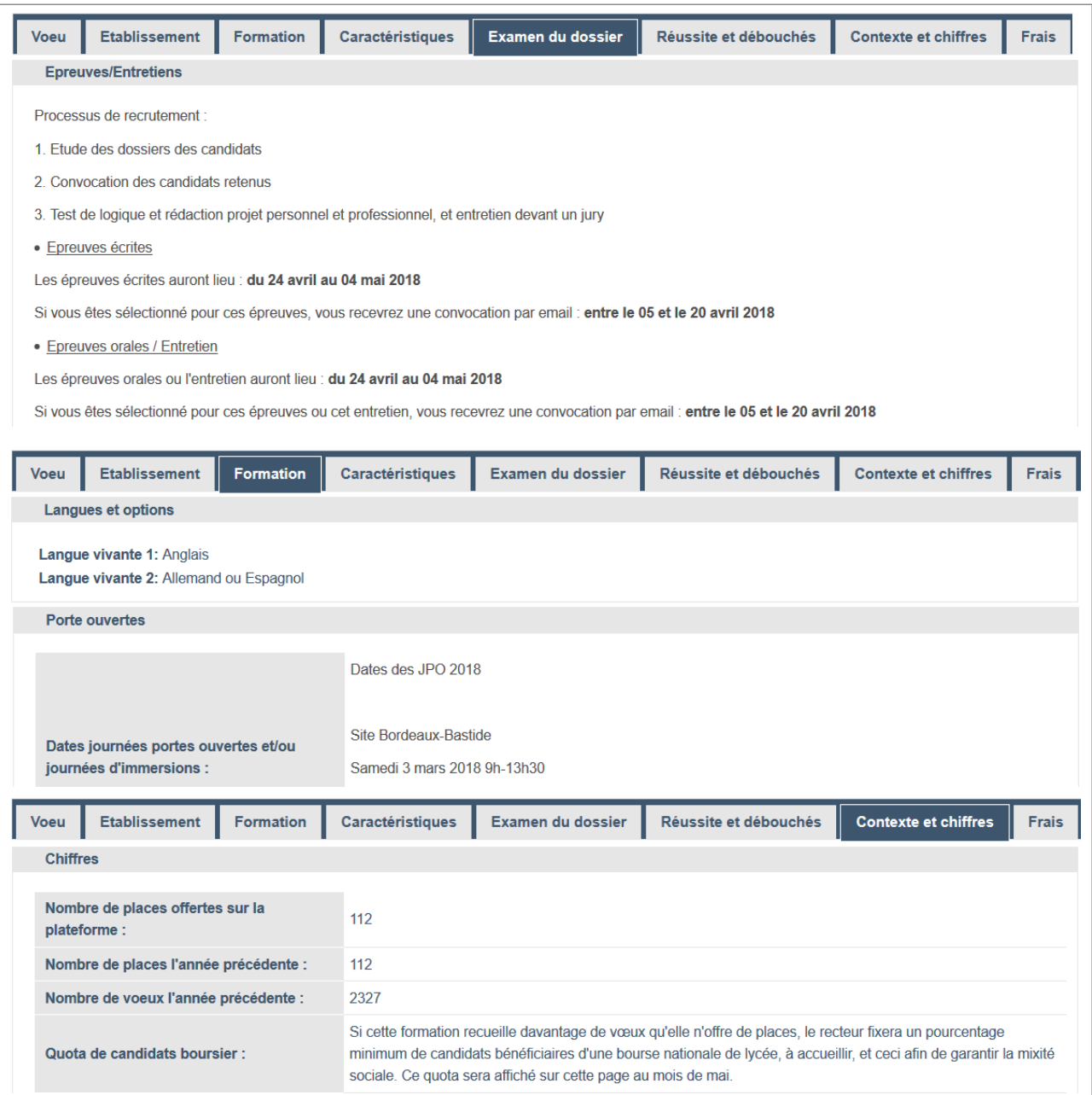

### **4.** Je saisis et j'enregistre mes vœux avant le 13 mars 2018 (18h)

10 vœux maximum pour des formations sous **statut d'étudiant.**

#### Ces vœux ne sont pas classés**.**

- Pour certaines formations, je formule des vœux multiples**.**
	- → Un vœu multiple est composé de **plusieurs sous-vœux**.
	- → Chaque sous-vœu correspond à **une formation dans un établissement donné**.

 Lorsque je demande une spécialité de BTS ou de DUT, une voie de CPGE, certaines formations de licence ou de PACES, je formule un **vœu multiple** et je peux choisir jusqu'à 10 sous-vœux sans les classer.

→ Je peux formuler 20 sous-vœux maxi pour l'ensemble des vœux multiples de BTS, DUT, CPGE, licences et Paces (hors écoles d'ingénieurs et de commerce).

→ Le vœu multiple compte pour un seul vœu parmi les 10 vœux possibles.

# **Qu'est-ce qu'un vœu multiple ?**

**Certaines formations (ex : formations d'ingénieur, BTS, DUT, CPGE, etc.) sont regroupées en « [Vœux multiples](https://www.parcoursup.fr/index.php?desc=faq&themeActif=st11#st11) ». Un vœu multiple permet de choisir la ou les formations souhaitées parmi un ensemble de formations qui sont regroupées par type, spécialité ou mention.** 

**Un vœu multiple est composé de plusieurs sous-vœux : chacun d'entre eux correspond à une formation dans un établissement donné. À l'intérieur d'un vœu multiple, vous pouvez sélectionner une ou plusieurs formations sans les ordonner.**

#### **Exemple, la liste ci-dessous comporte :**

- **2 vœux sur 10 vœux possibles**
- **3 sous-vœux sur 20 sous-vœux possibles.**

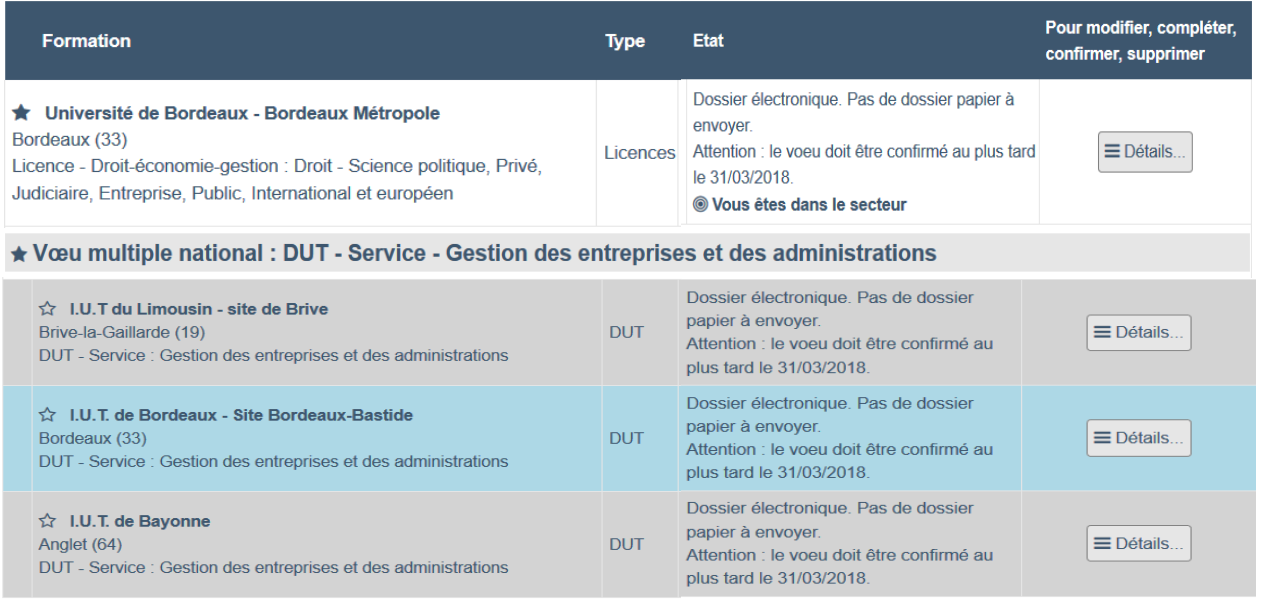

Les vœux peuvent porter sur tous **VŒUX MULTIPLES : 2 autres exemples**

• 1º『ex. ▶ Je demande le <mark>BTS métiers de la chimie</mark> dans <mark>7 établissements --▶</mark> Je fais <mark>1 vœu</mark> et <mark>7 sous-vœux</mark>

#### • 2<sup>e</sup> ex. ▶ Je demande la CPGE (classe préparatoire) MPSI :

- **⊠** au lycée **Montaigne** à Bordeaux **sans internat**
- **¤ au lycée <mark>Camille Jullian</mark> à** Bordeaux sans internat
- ⊠ au lycée Louis Barthou à Pau ⊠ avec internat et ⊠ sans internat
- ⊠ au lycée **Camille Guérin** à Poitiers **⊠ avec internat** et **⊠ sans internat**

#### **VŒUX MULTIPLES : CAS PARTICULIER DES ÉCOLES D'INGÉNIEURS ET DES ÉCOLES DE COMMERCE**

Lorsque ces écoles se regroupent par réseaux d'établissements et recrutent leurs futurs étudiants à partir d'un concours commun, je formule un vœu multiple. Chaque école du réseau correspond à un sous-vœu, et le nombre de sous-vœux pouvant être demandés n'est pas limité. Les sous-vœux portant sur ces formations ne sont pas comptés dans le nombre maximum de sous-vœux autorisé.

#### **FORMATIONS SOUS CONTRAT D'APPRENTISSAGE**

Je peux formuler jusqu'à 10 vœux en apprentissage, en plus des 10 vœux autorisés pour des formations sous statut d'étudiant. Ces vœux apparaîtront dans mon dossier Parcoursup dans une liste distincte de celle des vœux formulés pour des formations sous statut d'étudiant.

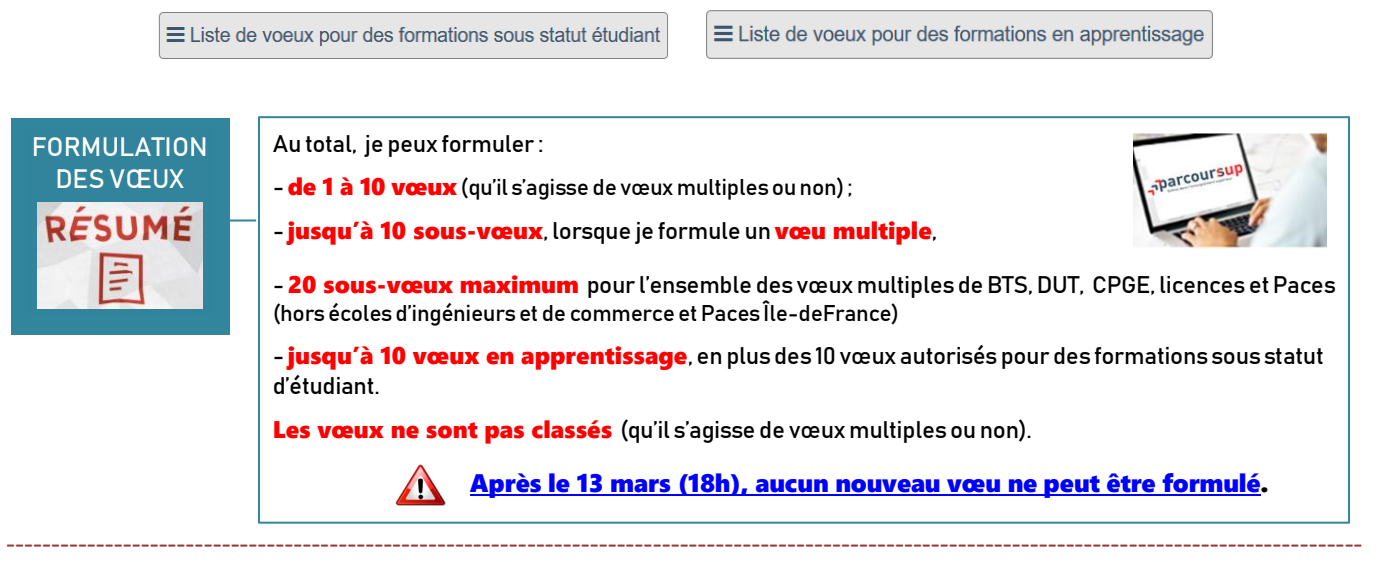

**--** Je fais 1 vœu et 4 sous-vœux

#### **5.** Je complète mon dossier pour chaque vœu et je confirme chaque vœu avant le 31 mars (18h)

**▶ 1. Je complète mon dossier** pour chaque vœu

 Je dépose sur la plateforme Parcoursup les documents demandés par certaines formations**.**

**Je saisis mon** « projet de formation motivé » **pour chaque vœu.**

Ci-dessous, quelques conseils pour rédiger tous les types de formations, **votre « projet de formation motivé ».**

 **Comment préparer votre projet de formation motivé ?** sélectives (CPGE, BTS, DUT,

 **Qu'est-ce que le «** projet de formation motivé **» ?**

**Pour chacun de mes vœux, je dois décrire en quelques lignes, au regard des caractéristiques de la formation demandée, pourquoi je souhaite m'y inscrire et quels sont mes atouts pour y réussir.** 

Je saisis ce « projet de formation motivé » dans un encart spécialement prévu à cet effet sur la plateforme.

- Nombre de caractères maximum : 1500
- Ce nombre peut être augmenté si l'établissement le souhaite.

**Ce projet de formation motivé équivaut à une lettre de motivation. Lorsque le vœu est confirmé, le projet de formation motivé est automatiquement transmis à l'établissement demandé.**

 Consultez sur Parcoursup les **caractéristiques des formations** souhaitées (contenus des enseignements, compétences et onnaissances attendues, perspectives en termes de poursuite d'études ou d'insertion professionnelle…) afin de rédiger<br>connaissances attendues, perspectives en termes de poursuite d'études ou d'insertion professionnelle…) a votre projet de formation motivé en cohérence avec ces éléments. écoles, etc.) ou non sélectives et constructives

 Échangez avec des **étudiants** et/ou des **enseignants** des formations souhaitées lors des **journées portes ouvertes** des établissements.

Consultez les **sites internet des établissements** souhaités.

 Sollicitez votre **professeur principal**, le **psychologue de l'éducation nationale** (anciennement conseiller d'orientation psychologue) de l'établissement.

 **Comment présenter son projet et exprimer sa motivation pour une formation ?**

Si votre **projet professionnel** est déjà précis, montrer en quoi la formation demandée peut permettre de réaliser ce projet.

 Si votre projet professionnel est encore flou, préciser **le(s) domaine(s) d'activité** qui vous intéressent et montrer en quoi la formation souhaitée permettra de se diriger vers ce(s) domaine(s) et de définir son projet ultérieurement.

 Expliquer comment vos **acquis**, qu'ils soient issus de votre parcours scolaire ou de vos activités extra-scolaires, peuvent constituer des **atouts** pour réussir dans la formation.

 Présentez les **démarches effectuées** pour vous renseigner sur la formation et découvrir ses principales caractéristiques (consultation du site internet de la formation, MOOC, visite de l'établissement lors d'une journée portes ouvertes, rencontre avec des étudiants et/ou des enseignants, journée d'immersion dans la formation demandée, entretien(s) avec votre professeur principal, entretien avec le psychologue de l'éducation nationale de l'établissement, etc.).

Projet de formation motivé

Je souhaite saisir le projet de formation pour cette formation: <sup>@</sup> Maintenant

O Ultérieurement

**O** Exposez les raisons pour lesquelles vous souhaitez être candidat à cette formation et cette spécialité. Décrivez votre projet. Indiquez les raisons qui motivent ce choix d'orientation, les qualités indispensables, vos forces pour réussir, ainsi que vos points faibles

#### **Je décris en quelques lignes, dans la rubrique prévue à cet effet, les** formations qui ont ma préférence.

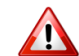

Ces précisions, confidentielles, ne sont pas transmises aux établissements mais sont des informations importantes pour aider la commission d'accès à l'enseignement supérieur à proposer une formation aux lycéens dont aucun des vœux n'a reçu de réponse positive.

#### Ma préférence

Vous devez saisir ici vos préférences en termes de vœux de formation (un type de formation et/ou une spécialité et/ou un domaine de formation et/ou une formation). Cette information confidentielle, non transmise aux établissements, a pour seul objet d'éclairer la commission d'accès à l'enseignement supérieur, qui pourrait être amenée à vous faire des propositions si vous n'avez reçu aucune proposition sur l'un de vos vœux confirmés ou si vous n'avez reçu que des réponses négatives

Je souhaite saisir ma préférence : <sup>5</sup> Maintenant

O Ultérieurement

Ma préférence (1500 caractères maximum)

#### **2. Une fois le dossier complet,** je confirme chaque vœu avant le 31 mars 18 h**.**  $\vee$  Confirmer  $\overline{\phantom{a}}$

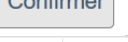

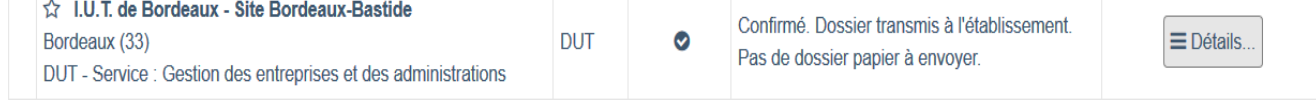

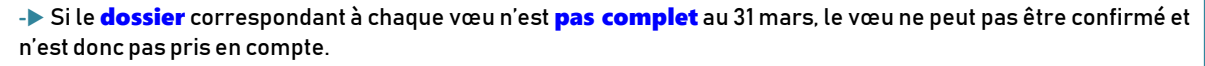

- **- Un** vœu non confirmé **avant le 31 mars n'est pas pris en compte.**
- **- Si j'ai confirmé un vœu bien avant le 31 mars, je peux toujours** modifier mon dossier **jusqu'au 31 mars 18 h.**
- **- Je peux** renoncer à un vœu **que j'ai confirmé, y compris après le 31 mars : cette action est définitive.**

#### LA FICHE AVENIR

Qu'est-ce que la fiche Avenir ? **(Ne concerne que les élèves scolarisés en Terminale).**

La fiche "Avenir" est l'**un des éléments qui sera pris en compte dans** l'**examen de votre dossier de candidature** par les établissements d'enseignement supérieur. Elle est remplie par les enseignants de la classe, les professeurs principaux et le chef d'établissement.

- Elle comprend :
- pour chaque matière, **la note moyenne des deux premiers trimestres et une appréciation**,
- une **appréciation sur 4 éléments** (méthode de travail, autonomie, capacité à s'investir dans le travail et engagement/esprit d'initiative), - une **appréciation du chef d'établissement** sur la capacité de l'élève à réussir dans la formation visée.

Elle est **transmise par la plateforme à chaque établissement d'enseignement supérieur** que vous avez demandé, quel que soit le type de formation demandée (formation sélective - BTS, DUT, CPGE, écoles - ou formation non sélective de licence à l'université).

## **PHASE 2** RÉPONSES AUX PROPOSITIONS D'ADMISSION 22 mai ▶ 21 septembre 2018

**LES GRANDES LIGNES DE LA PROCÉDURE**

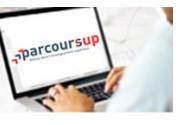

**Un prochain numéro d'Orient'Express traitera du détail de la procédure** 

À partir du 22 mai, je prends connaissance des **décisions des établissements** et je réponds aux propositions

#### d'admission qui me sont faites.

#### Quelles réponses vont s'afficher ?

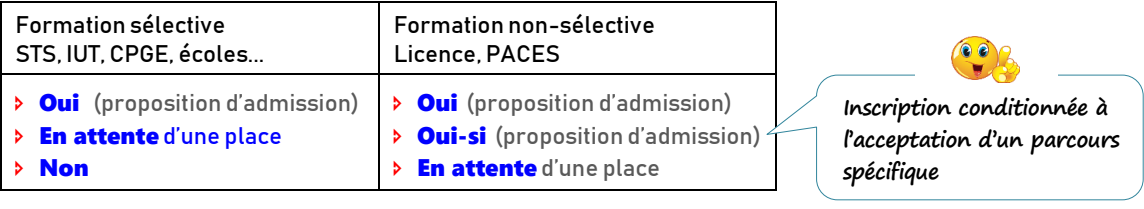

#### Quels délais pour accepter les propositions (ou y renoncer) ?

7 jours **du 22 mai au 25 juin**

- 3 jours **du 26 juin au 20 août**
- 1 jour **à partir du 21 août**

non sélectives **Faute d'acceptation ou de renonciation à l'expiration de ces délais :**  (licences) surfaces, Paces (licences) surfaces in the surface of the surface of the surface of the surface of the surface of the surface of the surface of the surface of the surface of the surface of the surface of the sur **la place est libérée pour un autre candidat.**

#### Comment répondre aux propositions d'admission ?

Je peux formuler deux réponses à chacune des propositions qui m'est faite :

« Oui, j'accepte la proposition d'admission »

Si je souhaite conserver un ou plusieurs **vœux en attente**, je l'indique clairement pour chacun des vœux en attente, sinon tous mes vœux en attente seront supprimés.

Conséquence : si j'ai eu plusieurs propositions d'admission, cette action supprime instantanément les autres propositions d'admission qui m'ont été faites, à l'exception des vœux en attente pour lesquels j'indique vouloir encore concourir.

#### « Non, je renonce à la proposition d'admission qui m'est faite »

Conséquence : cette action supprime instantanément la proposition d'admission à laquelle j'ai renoncé. La place est libérée pour un autre lycéen.

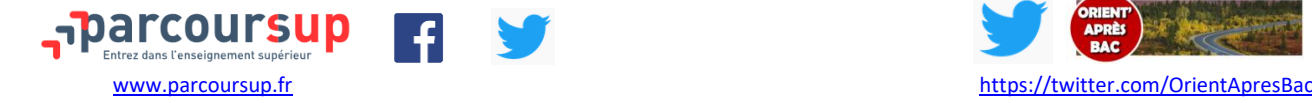

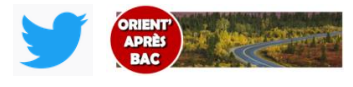